# **Sistema de seguimiento de actividades realizadas por estudiantes de la modalidad a distancia bajo un ambiente Web 2.0**

Ing. Mariela Cervantes López Dr. Alejandro Canales Cruz Dr. Jesús Humberto González González

Facultad de Ciencias Básicas Ingeniería y Tecnología de la Universidad Autónoma de Tlaxcala.

Coordinación de Universidad Abierta y Educación a Distancia de la Universidad Nacional Autónoma de México.

Facultad de Psicología de la Universidad Autónoma de Nuevo León.

#### **Resumen**

El artículo presenta el desarrollo de un sistema de seguimiento de actividades realizadas por estudiantes de la modalidad a distancia a través de Internet, empleando aplicaciones de la Web 2.0. Para ello, se identificaron necesidades, tales como, la supervisión de actividades realizadas en línea, los medios de seguimiento y el diseño de escenarios educativos. El sistema permite realizar el seguimiento de experiencias de aprendizaje, como un proceso personalizado dentro de un escenario educativo ya sea formal, informal o abierto. El sistema se desarrolló bajo el estándar internacional llamado Tin Can API, el cual permite la recolección de experiencias de aprendizaje que los estudiantes realizan en línea y fuera de línea.

**Palabras clave**—Web 2.0, Estilos de aprendizaje, Aprendizaje informal, Aprendizaje abierto, Tin Can API.

#### **Introducción**

El aprendizaje, el estudio y la educación juegan un papel muy importante en el desarrollo de la sociedad, siendo uno de los motores de su proceso evolutivo. Es por ello que la docencia y los procesos de aprendizaje deben adaptarse permanentemente a las características de los individuos que en cada momento la componen (García, F, et al, 2013).

Por otro lado, se está viviendo en los últimos años una auténtica revolución tecnológica que cambia nuestros hábitos de vida y afecta a nuestro entorno, en ocasiones saturado o desbordado por toda esa tecnología. En este escenario se cruzan los planos educativo y tecnológico, en un momento en el que la influencia de esa tecnología empieza a percibirse en las generaciones más jóvenes, aquellas que han crecido y se han desarrollado en un medio plagado de tecnología (García, F, et al, 2013).

El inicio del siglo XXI, se ha caracterizado por el incremento continuo en la demanda del servicio de Educación a todos niveles; demanda que no es posible atender en su totalidad con la infraestructura instalada. Esta modalidad de Educación Abierta y a Distancia, se realizará mediante el empleo de las nuevas tecnologías de la información y de la comunicación asincrónica, sincrónica y semi-presencial (Universidad Digital del Estado de México, 2014).

Toro (2011), citado por Moreno y Zapatero (2014) describe como la llegada de la Web 2.0 ha modificado el rol del profesor, ya que este no es visto como único poseedor del conocimiento sino como facilitador de estrategias para que el alumno llegue a los contenidos mediante la construcción de su propio aprendizaje en donde la colaboración con el profesor y el resto de compañeros es importante. Estos aprendizajes pueden darse en todo tiempo y lugar, ya que con los recursos en red se rompe el espacio del aula.

Los jóvenes, en los últimos 20 años, han comenzado a utilizar otros canales de información como internet, las redes sociales, los teléfonos celulares, etc. En general, los jóvenes de hoy no utilizan la totalidad de los medios que fueron reconocidos hasta ahora como medios de información clásicos tales como periódicos e informativos de radio y televisión. Muchos de ellos consideran estos sistemas como vetustos (Fridman, S. y Navarro, R. E., 2013).

Hoy los jóvenes prefieren armar su propia visión de los acontecimientos utilizando opiniones de sus congéneres, toman información de los periódicos y las redes sociales como medios de información. Para la generación de los jóvenes actuales, el YouTube® se ha convertido en un medio de expresar sus habilidades musicales, fotográficas, de filmación de videos, y a su vez, un modo de actualización de la información. Hay elementos que fueron de uso cotidiano y actualmente están desapareciendo como el uso del reloj de pulsera clásico que está siendo reemplazado por un reloj tecnológico, el periódico impreso y los libros de papel. Los celulares inteligentes y las tabletas han reemplazado a todos estos elementos (Fridman, S. y Navarro, R. E., 2013).

Aunado a lo anterior existen ya estándares que permiten realizar el seguimiento de actividades tales como el estándar Tin Can API, que mediante una gama de verbos estructura sentencias de aprendizaje.

## **Estándar Tin Can API**

Tin Can Api (a veces conocido como la API Experiencia o xAPI) es una nueva especificación para la tecnología que hace posible la recolección de datos acerca de la amplia gama de experiencias que una persona tiene (online y offline) de aprendizaje (MQL, 2014).

Se trata de una evolución para adaptarse a la nueva realidad, registrar lo que hace un usuario desde: Dispositivos móviles, simuladores, juegos, actividades sin conexión de red, e-learning informal, etc. Sin necesidad de un LMS (Learning Management System) y sin problema de dominio cruzado.

La idea general es que el aprendizaje no se produce solamente dentro de un LMS, si quieres aprender algo, vas a Google, a YouTube, a khanacademy, etc. y la actividad ya no es solamente un curso, es ver un video, leer un artículo, escribir un post, ir a una clase, leer un libro, mantener una conversación. Tin Can quiere reunir todas las experiencias de aprendizaje a través de declaraciones de estado (statements) y registrarlas en un sistema llamado LRS (Learning Record Store) (Martín, 2012).

Un Learning Record Store (LRS) es un sistema que almacena información de aprendizaje (statements) comunicado a través de la Experiencia API (xAPI). El LRS funciona con el xAPI, recolectando y entregando declaraciones que pueden ser generadas por distintas aplicaciones (ADL, 2014).

LRS es un nuevo concepto, un sistema que almacena los registros de actividad (Learning records) en la nube. Este sistema puede estar incluido dentro de un LMS o ser independiente del LMS y comparte sus datos con un LMS o con una herramienta de generación de informes (Martín, 2012).

Por otro lado, los statements comunican los progresos al LRS y se basan en 3 conceptos: Actor-verbo-objeto, por ejemplo: Héctor intento jugar Tetris.

Es muy similar al concepto Activity stream de las redes sociales. Esta sintaxis parece mucho más adecuada para registrar el aprendizaje de un grupo de actividades tan amplio como se propone, aunque la comunicación es un poco más compleja que eso, se compone en un JSON con una estructura definida en la especificación del estándar (Martín, 2012).

#### **Fundamentos teóricos**

Son muchos los conceptos, teorías y modelos que se requieren para hablar de educación a distancia, sin embargo, algunos de los conceptos principales por entender son: las teorías del aprendizaje, que describen la manera en la que las personas aprenden nuevas ideas y conceptos. Su objeto de estudio se centra en la adquisición de destrezas y habilidades en el razonamiento y en la adquisición de conceptos (Teorías del aprendizaje, 2014), también se encuentra el aprendizaje formal e informal, que según el Ministerio de la Educación (2014) describe al aprendizaje formal como el proceso de educación integral que abarca los niveles educativos, con carácter estructurado (según objetivos didácticos, duración o soporte) y que concluye normalmente con una certificación. Mientras tanto, el aprendizaje informal es un proceso de aprendizaje continuo y espontáneo que se realiza de manera no intencional, es decir se obtiene en las actividades de la vida cotidiana relacionadas con el trabajo, la familia o el ocio. No está estructurado (en objetivos didácticos, duración ni soporte) y normalmente no conduce a una certificación.

Livier, Galindo y Galindo (2013) mencionan que se habla de un ambiente de aprendizaje abierto cuando no se tiene restricciones, podríamos pensar en una red social o incluso en toda la Web como un ambiente abierto. A diferencia de un ambiente cerrado, en donde las interacciones para el aprendizaje tendrían lugar sólo dentro de éste. Es decir, un estudiante encontraría "todo" lo que se necesita para aprender ahí dentro.

# **Estado del Arte**

A continuación se presenta la investigación realizada sobre el diseño y desarrollo de sistemas de seguimiento.

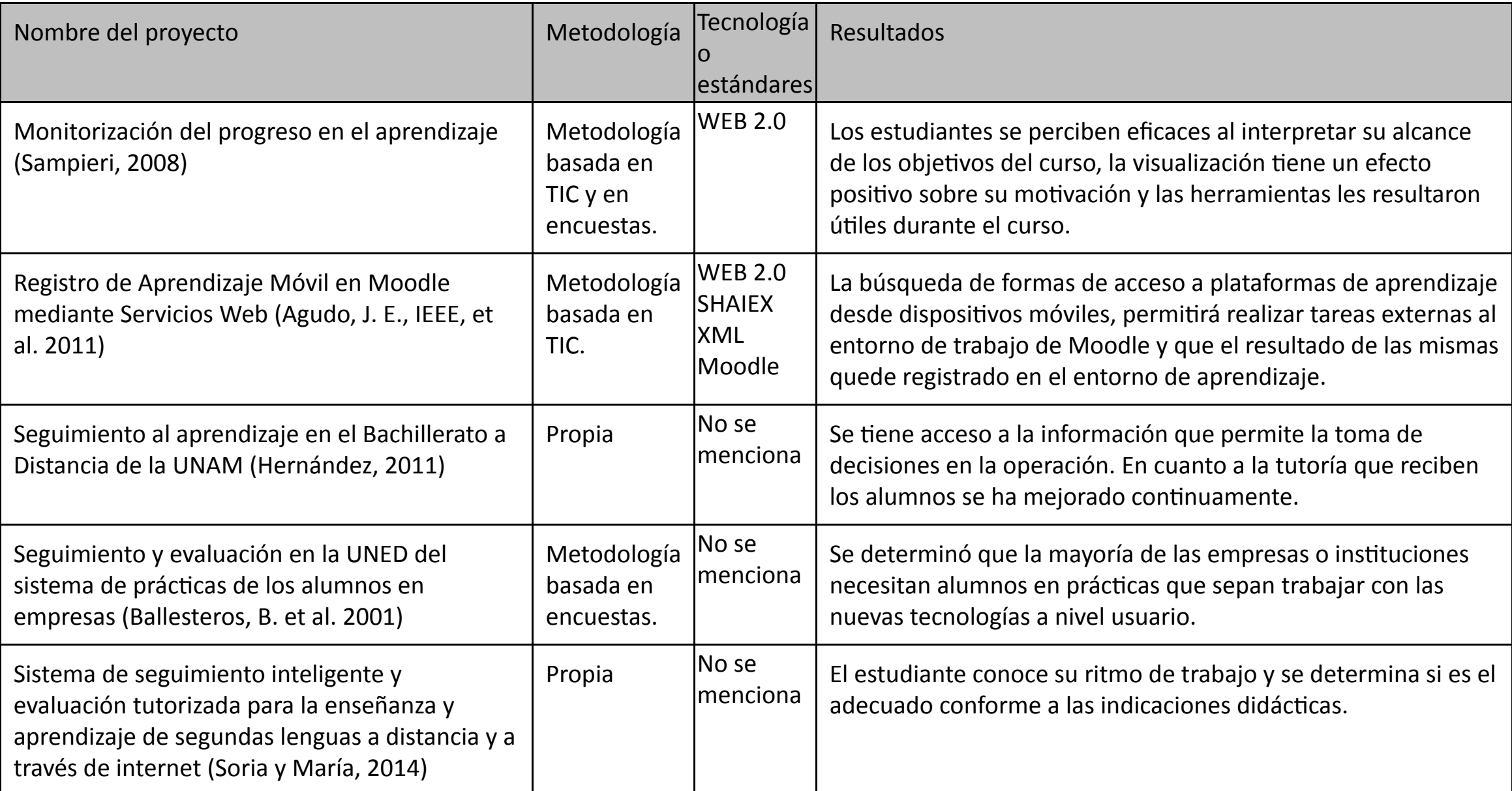

Tabla 1. Estado del arte

## **Objetivo de la investigación**

Desarrollar un sistema de seguimiento prototipo para un entorno educativo informal y abierto a través del análisis de los estilos de aprendizaje.

# **Metodología**

La metodología de desarrollo de software que se empleó es la llamada espiral o iterativa.

1) Análisis de requerimientos, se determinaron los requerimientos técnicos de software y hardware, necesarios con los detalles funcionales deseados.

- 2) Modelado UML, se modelaron las especificaciones del sistema en las fases que lo componen para obtener soporte, planeación y control del proyecto.
- 3) Implementación del sistema, esta etapa consiste en la instalación y configuración del software y estándar Tin Can API.
- 4) Instalación del sistema, consiste en la instalación del sistema en el servidor para poder visualizarlo desde una página web.
- 5) Pruebas internas, se refiere a las pruebas realizadas durante el proceso de desarrollo que determinan si el sistema encuentra algún error de ejecución.
- 6) Pruebas de usuario, son las pruebas realizadas con usuarios reales que permiten determinar factores como: usabilidad e interacción.

## **Sistema de seguimiento**

Los requisitos para el diseño y desarrollo del sistema de seguimiento de las experiencias de aprendizaje de los estudiantes en escenarios educativos bajo la Web 2.0 son:

> · **Técnicos.** Se emplea el estándar internacional Tin Can API, aplicaciones de la web 2.0, y en la tabla 2 se muestra el software requerido:

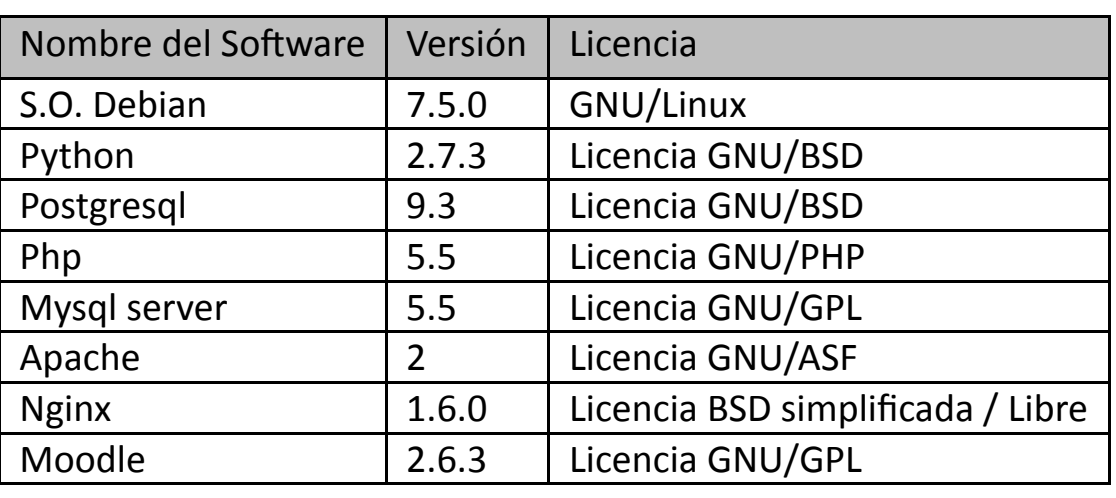

Tabla 2. Software.

Educativos. Los escenarios educativos requieren para su construcción un proceso sistémico con actividades interrelacionadas que permiten crear ambientes que realmente faciliten, de forma mediada, el proceso de aprendizaje informal y abierto principalmente.

En la figura 1, se muestra el diagrama de casos de uso del sistema, se establecen tres actores: Administrador, Docente/Asesor y Estudiante. En la Tabla 3, se describen las acciones de los actores mencionados.

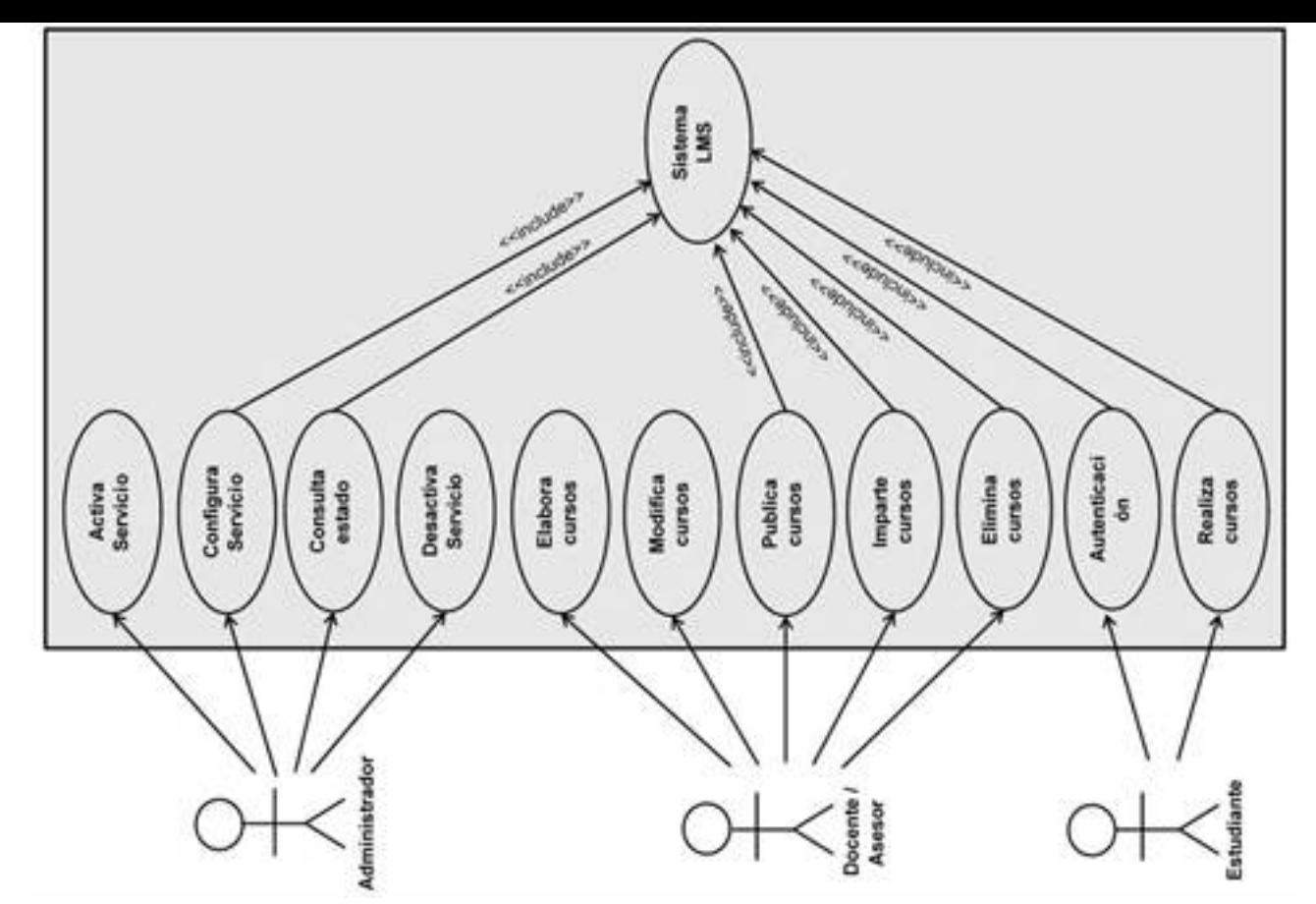

Figura 1. Casos de usos

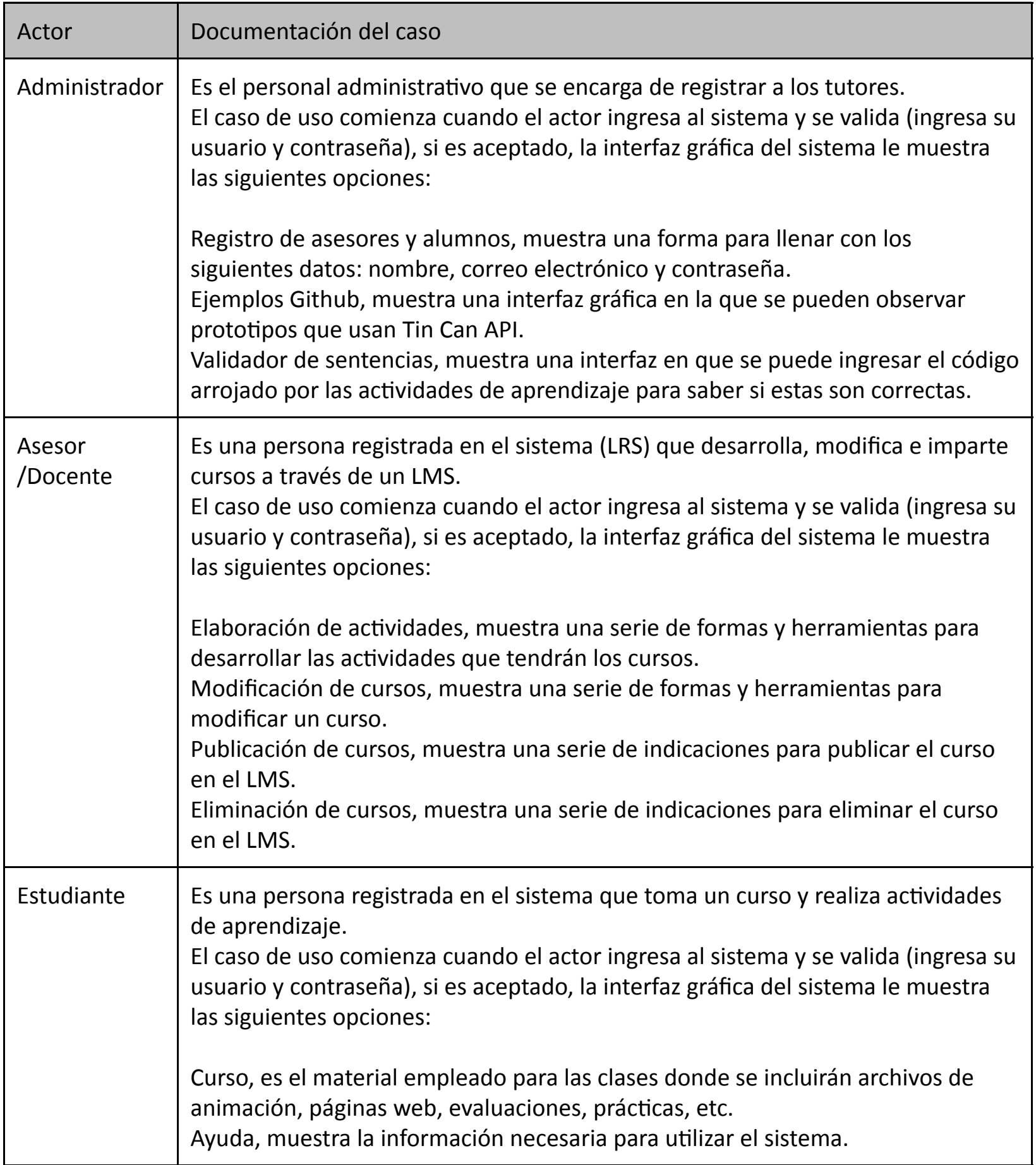

Tabla 3. Documentación del diagrama de casos de uso y los actores.

#### **Resultados**

La arquitectura desarrollada para el sistema de seguimiento se muestra en la figura 2, los actores principales son los alumnos y docentes, quienes realizan actividades mediante uso de servicios móviles con plataformas como Moodle que son conectadas con el LRS, permitiendo hacer un seguimiento de las actividades de los alumnos, a través de la creación de una serie de sentencias.

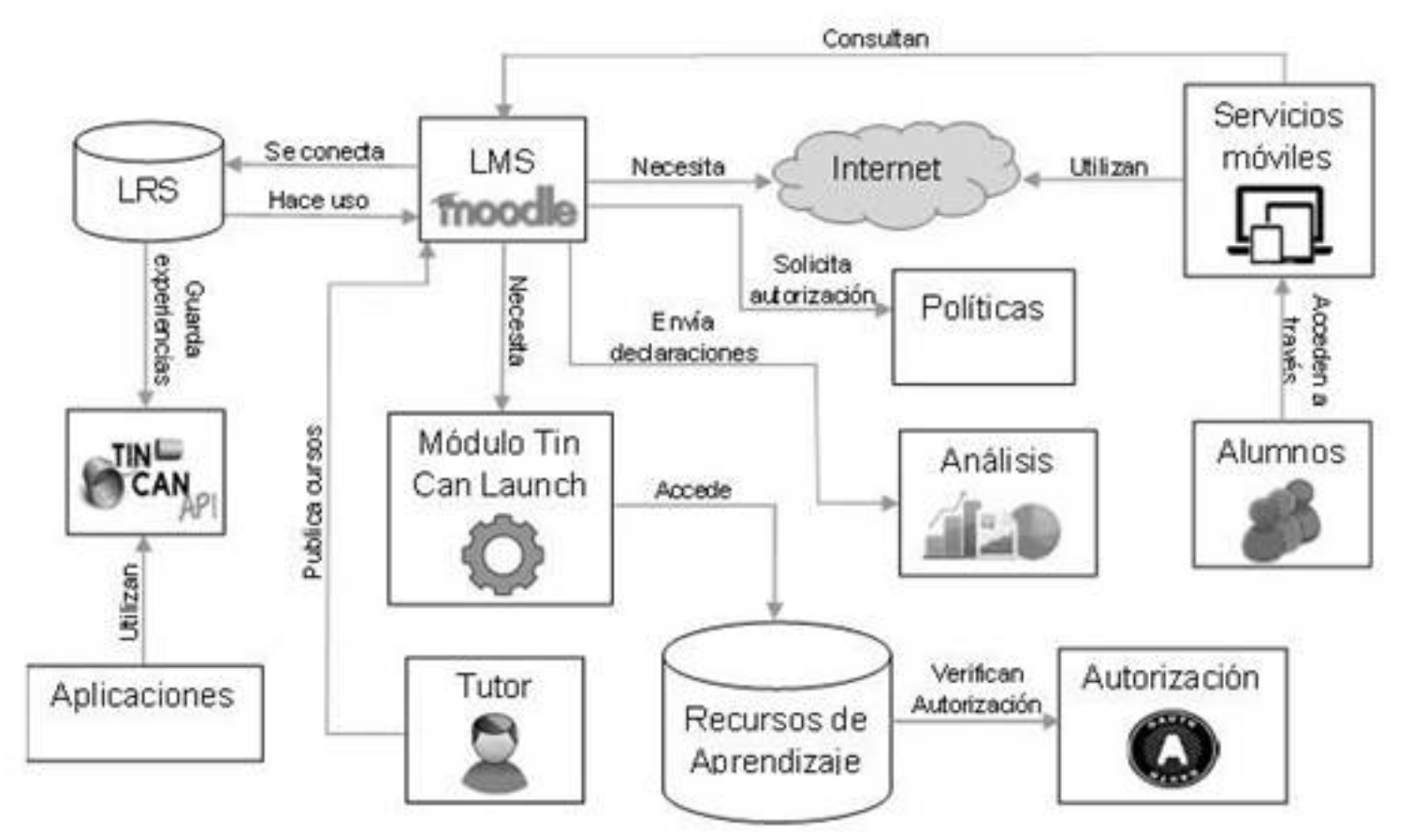

Figura 2. Arquitectura del sistema.

Para ejemplificar el funcionamiento del sistema de seguimiento, se creó un curso en Moodle que incluye actividades y desde luego el empleo de herramientas internas y externas a él, tales como el foro de discusión y el chat de Facebook® respectivamente. A continuación, la figura 3 y la tabla 4 presentan la actividad diseñada dentro de Moodle.

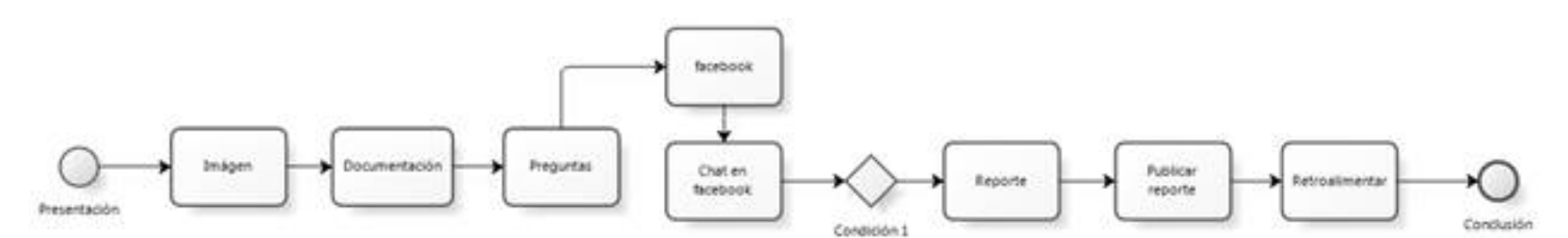

Figura 3. Estructura de la actividad del chat de Facebook®.

**Objetivo:** Retroalimentar por medio del chat de Facebook®, un trabajo publicado para conocer y construir el conocimiento de manera colaborativa. Instrucciones: Antes de realizar la actividad es importante leer procedimiento que debe seguirse para cumplir con la actividad, considerando el tiempo límite que la actividad tiene para realizarse, además de los puntos para cubrir la evaluación. **Procedimiento:** Cada alumno debe revisar y retroalimentar por medio del chat, el trabajo publicado por sus compañeros. Considerando en cada retroalimentación elementos constructivos que generen un mayor enriquecimiento colaborativo en relación a las respuestas discutidas. **Materiales y/o herramientas:** Facebook®. Fecha de entrega: Disponen de dos días para realizar la actividad. **Entregables:** Chat en Facebook®. **Evaluación:** Revisar la rúbrica en la que se indican los elementos a considerar en esta actividad. Retroalimentación constante. Construcción colaborativa del conocimiento. Plantear y solucionar las interrogantes que surjan durante la retroalimentación.

Tabla 4. Descripción de la actividad del chat en Facebook®.

El sistema de seguimiento de las actividades de los estudiantes de la modalidad a distancia en un entorno web 2.0, se lleva a cabo de la siguiente manera:

- 1. El estudiante accede a su curso en Moodle.
- 2. Realiza la actividad asignada. Emplea una herramienta externa como Facebook® y otra interna como el foro de discusión.
- 3. El LRS lleva a cabo un seguimiento de las actividades del estudiante y crea una serie de sentencias.
- 4. El LRS registra las actividades de manera personalizada de cada estudiante.

Para la instalación del sistema de seguimiento (LRS), se requirió como primera instancia, la instalación del software utilizado, tales como el Framework Django de Python, Nginx, Apache2, Postgresql, MySQL, Moodle, PHP y las librerías necesarias, así mismo como el estándar xAPI. Para poder acceder al LRS, instalado y en funcionamiento se debe contar con una cuenta de correo electrónico para registrarse, y ser un usuario activo a quien pueda darse seguimiento en sus actividades.

Siendo usuario activo en el LRS, se podrá realizar el curso del cual se enviaran las sentencias (Statements) de aprendizaje, para ello es necesario registrarse con una cuenta de correo electrónico (debe ser la misma a la del registro en el LRS). Registrado el alumno en ambos sistemas, tiene acceso a las actividades del curso, las cuales están disponibles para ser realizadas en el momento que el alumno desee. Cada actividad del curso que el alumno realiza queda registrada en el LRS. En la figura 4 se muestra se muestra el sistema de configuración del LRS, dicho sistema permite enviar las sentencias al LRS, indicándole la dirección en la que se encuentra alojado el LRS (endpoint o punto final) y el usuario y contraseña con las cuales se realizó el registro previo. El LRS mostrara las sentencias siguiendo la estructura básica mencionada de Actor – Verbo – Objeto, como se muestra en la figura 5.

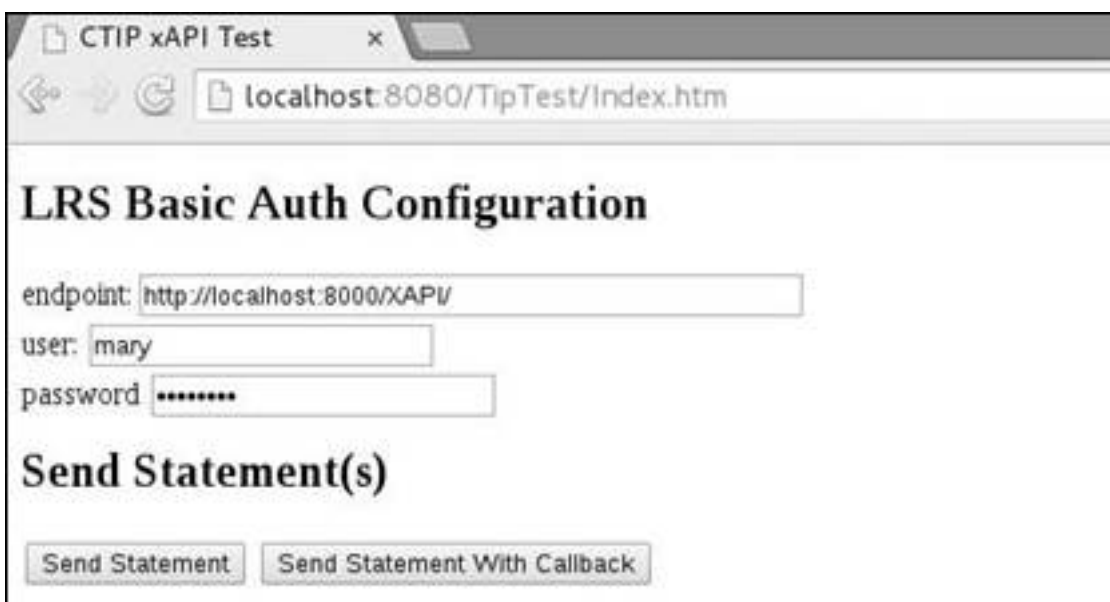

Figura 4. Sistema de configuración del LRS.

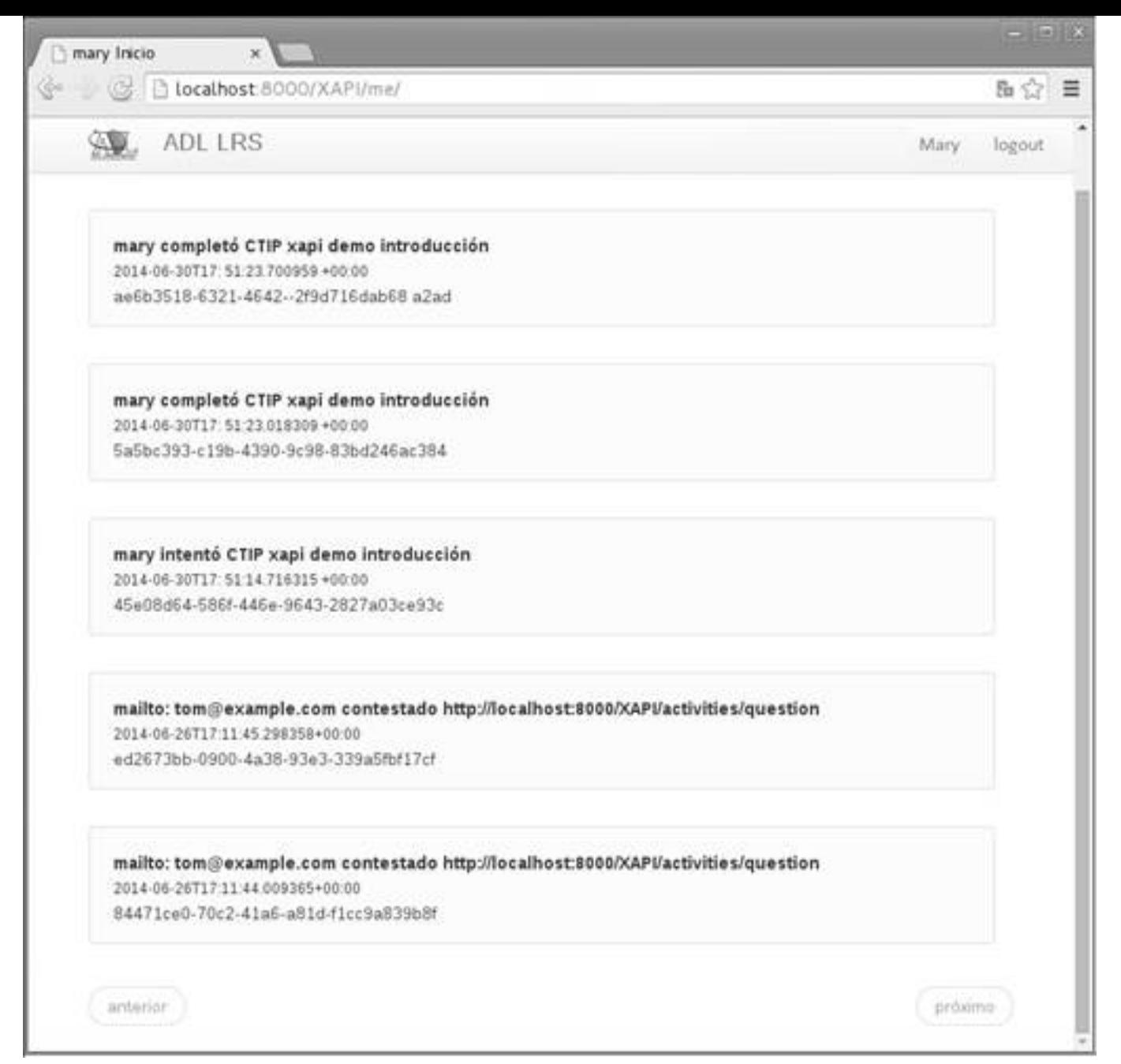

Figura 5. Almacén de sentencias.

El curso con el cual se realizaron las pruebas cuenta con un TEST de conocimiento, en la Figura 6, se muestra en JSON enviado al LRS en cada una de las sentencias, el JSON enviado ante la relación con la respuesta a una pregunta se representa de la siguiente manera:

```
\{"actor" : { "mbox" : ["test.user@example.com"]},
"verb" : "answered",
"object" : {
"id" : "http://example.com/samples/TinCan101/Question1",
"type" : "Activity",
"definition" : {
"type" : "question",
"description" : { "en" : " pregunta: a)respuesta1, b)respuesta2?
    }
} …
```
Cada actividad muestra una estructura diferente acorde al tipo de actividad de la que se trata, como ver un video, entrar a un link, por mencionar algunas.

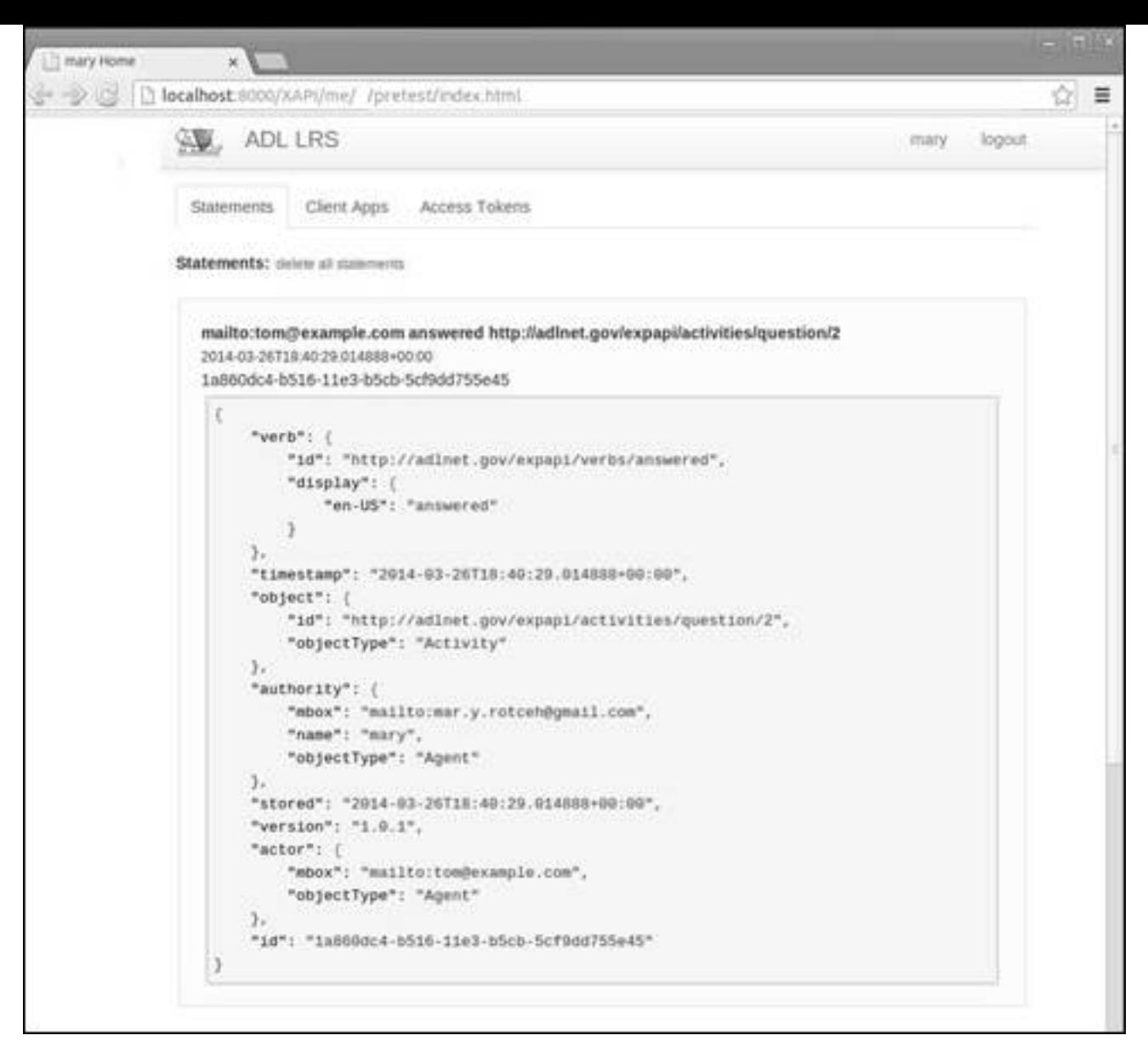

Figura 6. Ejemplo de JSON enviado.

# **Agradecimientos**

Los autores agradecen por los apoyos recibidos para realización de este trabajo a: la Coordinación de Universidad Abierta y Educación a Distancia de la Universidad Nacional Autónoma de México, a través del "Programa de Becarios CUAED 2013"; al Espacio Común de Educación Superior a Distancia (ECOESAD), a través del proyecto "Redes Sociales para el aprendizaje"; al Consejo Nacional de Ciencia y Tecnología, convenio 290847.

# **Referencias**

Advanced Distributed Learning (ADL), Recuperado el 2 de Octubre de 2014, de http://www.adlnet.org/tla/lrs/Universidad Digital del Estado de México. Recuperado el 9 de Julio de 2014, de http://portal2.edomex.gob.mx/edudistancia/acerca\_dela\_universidad/educacion\_distancia/index.htm

MásQueLearning (MQL). Recuperado el 29 de Abril de 2014, de http://masquelearning.com/wordpress/tin-can-api-el-futuro-sustituto-delscorm/

- PuntoMov. Recuperado el 29 de Abril de 2014, de http://www.puntomov.com/que-es-tin-can-api/
- Salinas, J. y Sureda, J. (2014). Aprendizaje abierto y educación a distancia. Grupo de Tecnología Educativa. Dto. Ciencias de la Educación. Campus UIB. Universidad de las Islas Baleares.
- Moreno, C. y Zapatero, D. (2012). La web 2.0 como herramienta didáctica de apoyo en el proceso de enseñanza aprendizaje: aplicación del blog en los estudios de Bellas Artes. Tesis Doctoral. Universidad Complutense de Madrid. Facultad de Bellas Artes.
- Martín, J. M. (2012). Tin Can Api. Recuperado el 2 de Octubre de 2014, de
- <http://www.josemanuelmartin.com/2012/07/tin-can-api/>
- Minist[erio de la Educación, Cultura y Deporte. Recuperado el 29 de Abril de](http://www.llibreriapedagogica.com/butlletins/butlleti20/teoria_del_aprendizaje.htm10.htm) 2014, de <https://www.mecd.gob.es/mecu/glosario.html>
- Fridman, S. y Navarro, R. E. (2013). Ciencias, tecnologías y culturas: Educación y nuevas tecnologías. Primera edición. 431 p. Agosto.
- Terias del aprendizaje. Recuperado el 29 de Abril de 2014, de [http://www.llibreriapedagogica.com/butlletins/butlleti20/teoria\\_del\\_aprendizaje.htm10.htm](http://www.llibreriapedagogica.com/butlletins/butlleti20/teoria_del_aprendizaje.htm10.htm)
- Livier, M, Galindo, R.M, Galindo, L. (2013). Entornos virtuales de aprendizaje abierto; y sus aportes a la educación. Encuentro Internacional de Educación a Distancia. Diciembre.